# Grundlagen von Datenbanken 4. Übung: Algebraische Optimierung

<span id="page-0-0"></span>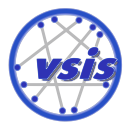

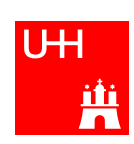

# [Algebraische Optimierung](#page-1-0)

### Ziel

- Effiziente Ausführung eines algebraischen Ausdrucks
- Minimierung der Größe von Zwischenergebnissen (das Endergebnis soll gleich bleiben!)

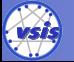

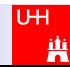

<span id="page-1-0"></span> $\overline{2}$ 

# [Algebraische Optimierung](#page-1-0)

### Ziel

- Effiziente Ausführung eines algebraischen Ausdrucks
- Minimierung der Größe von Zwischenergebnissen (das Endergebnis soll gleich bleiben!)

#### Voraussetzung

Abschätzung der Größe von Zwischenergebnissen

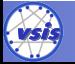

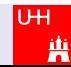

 $\mathcal{L}$ 

# [Algebraische Optimierung](#page-1-0)

### Ziel

- Effiziente Ausführung eines algebraischen Ausdrucks
- Minimierung der Größe von Zwischenergebnissen (das Endergebnis soll gleich bleiben!)

#### Voraussetzung

Abschätzung der Größe von Zwischenergebnissen

### Verwendete Daten

- $\bullet$  Anzahl der Tupel in einer Relation R: Card(R)
- Anzahl der unterschiedlichen Werte eines Attributes  $A_i$ : j $_i$
- Vertauschungsregeln für Operationen (siehe Skript)

z. B.: 
$$
\sigma_{P_1}(\sigma_{P_2}(R)) = \sigma_{P_1 \wedge P_2}(R)
$$

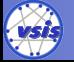

 $\mathcal{L}$ 

## [Algebraische Optimierung:](#page-1-0) Operatorenbaum

*σ*Nachname="Müller"(Studenten *./* Fach=FID Fächer)

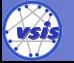

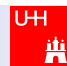

## [Algebraische Optimierung:](#page-1-0) Operatorenbaum

*σNachname*="Müller" (Studenten *D*<br>*Fach=FID* Fächer)

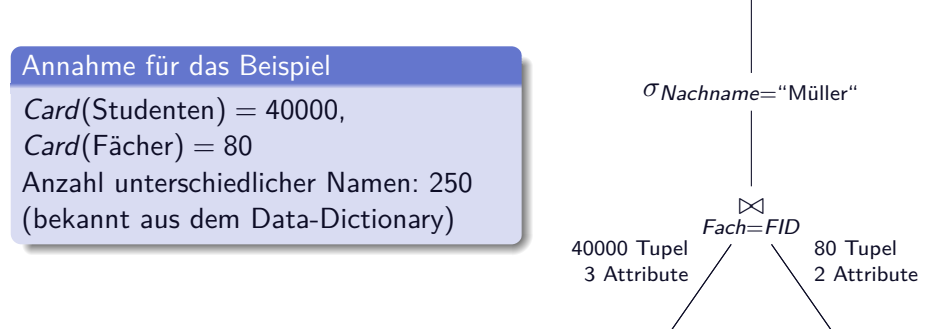

Studenten Fächer

TН 3

## [Algebraische Optimierung:](#page-1-0) Operatorenbaum

*σ*Nachname="Müller"(Studenten *./* Fach=FID Fächer)

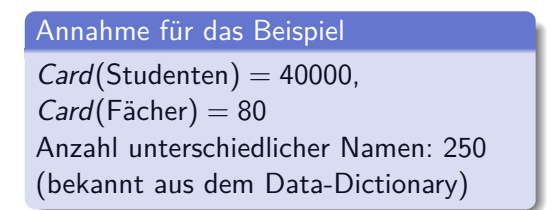

#### Gesucht

Kardinalitäten beliebiger Operationen, **z. B.: Card(σ**<sub>*...*</sub>(Studenten ∞ Fächer)) Studenten Fächer

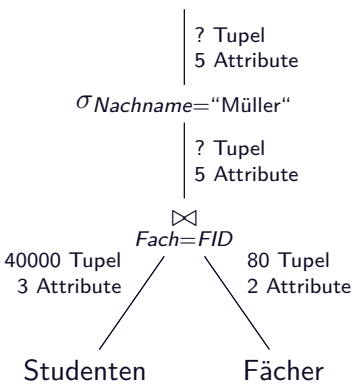

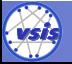

# Selektivitätsfaktor

### Motivation

- beschreibt Erwartungswert für die Anzahl der Tupel, die ein Prädikat erfüllen
- basiert auf statistischen Werten
- Annahmen
	- Gleichverteilung der Attributwerte eines Attributes
	- stochastische Unabhängigkeit verschiedener Attribute

ī₩ 4

### Eigenschaften

 $\bullet$  0  $\leq$  SF  $\leq$  1

• 
$$
Card(\sigma_P(R)) = SF(P) \cdot Card(R)
$$

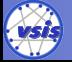

## Berechnung des Selektivitätsfaktors

#### Prädikate bezüglich eines Attributes

 $\mathsf{SF}(A_i=x_i)=\frac{1}{j_i}$ , falls Anzahl der Werte  $j_i$  für  $A_i$  bekannt

• 
$$
SF(A_i \geq x_i \land A_i \leq x_j) = \frac{x_j - x_i}{max - min},
$$
 falls bekannt

. . . (siehe Skript)

### Zusammengesetzte Prädikate

• 
$$
SF(p(A) \land p(B)) = SF(p(A)) \cdot SF(p(B))
$$

• 
$$
SF(p(A) \lor p(B)) =
$$
  
\n $SF(p(A)) + SF(p(B)) - (SF(p(A)) \cdot SF(p(B)))$ 

$$
\bullet \ \mathsf{SF}(\neg p(A)) = 1 - \mathsf{SF}(p(A))
$$

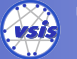

# Kardinalitätsberechnung beim Verbund

#### Situation

in der Regel n:1-Verbund zwischen zwei Tabellen:

- TabelleA(PriA,  $A_1, \ldots, A_n$ , Fremd)
- TabelleB(PriB,  $B_1, \ldots, B_n$ )
- Referenz: TabelleA.Fremd  $\rightarrow$  TabelleB.PriB

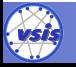

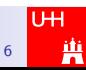

# Kardinalitätsberechnung beim Verbund

#### Situation

in der Regel n:1-Verbund zwischen zwei Tabellen:

- TabelleA( $PriA, A_1, \ldots, A_n$ , Fremd)
- TabelleB(PriB,  $B_1, \ldots, B_n$ )
- **Referenz: TabelleA Fremd**  $\rightarrow$  **TabelleR PriB.**

### Verbund über alle Daten

$$
\mathit{Card}(\mathsf{TableleA}_{\mathit{Fremd}=\mathit{PriB}}\mathsf{TableleB})=\mathit{Card}(\mathsf{TableA})
$$

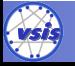

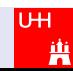

# Kardinalitätsberechnung beim Verbund

#### Situation

in der Regel n:1-Verbund zwischen zwei Tabellen:

- TabelleA(PriA,  $A_1, \ldots, A_n$ , Fremd)
- TabelleB(PriB,  $B_1, \ldots, B_n$ )
- **A.** Referenz: TabelleA. Fremd  $\rightarrow$  TabelleB. PriB.

#### Verbund über alle Daten

$$
\mathit{Card}(\mathsf{TableleA}_{\mathit{Fremd}=\mathit{PriB}}\mathsf{TableleB})=\mathit{Card}(\mathsf{TableA})
$$

Verbund über eine Teilmenge der Daten

$$
Card\left(\sigma_{P_A}(\text{TableA})\underset{French=PriB}{\bowtie}\sigma_{P_B}(\text{TableB})\right)
$$
  
= SF(P<sub>A</sub>) · SF(P<sub>B</sub>) · Card(TabelleA)

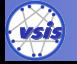

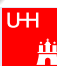

*σ*Nachname="Müller"(Studenten *./* Fach=FID Fächer)

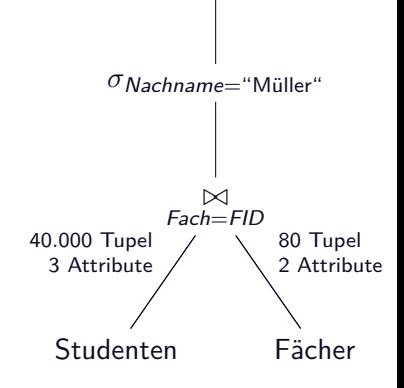

**UH** 7ļÜ

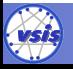

*σ*Nachname="Müller"(Studenten *./* Fach=FID Fächer)

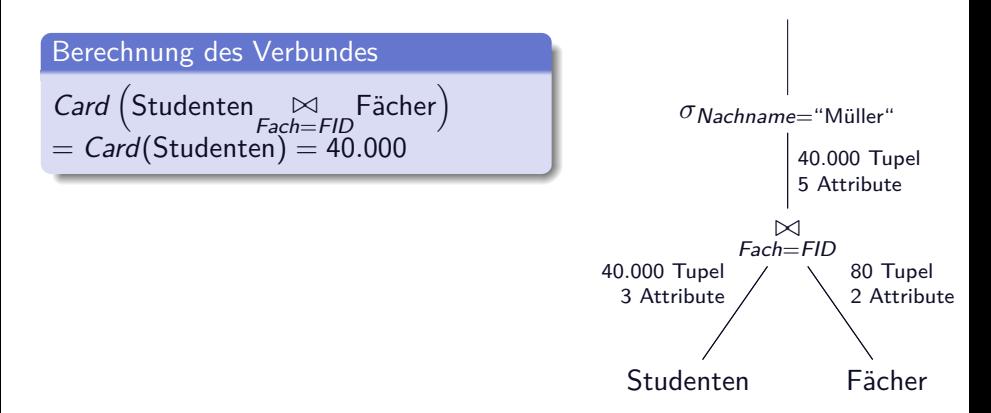

TН 7

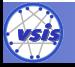

$$
\sigma_{\textit{Nachname} = \text{``Müller\text{``}}}(Studenten \underset{\textit{Fach} = \textit{FID}}{\bowtie} F\ddot{a}cher)
$$

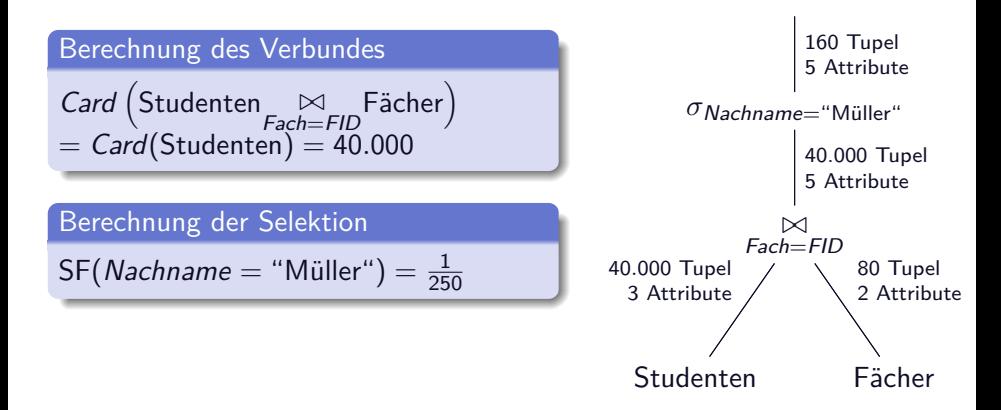

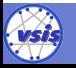

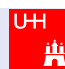

$$
\sigma_{\textit{Nachname} = \text{``Müller\text{``}}}(Studenten \underset{\textit{Fach} = \textit{FID}}{\bowtie} F\ddot{a}cher)
$$

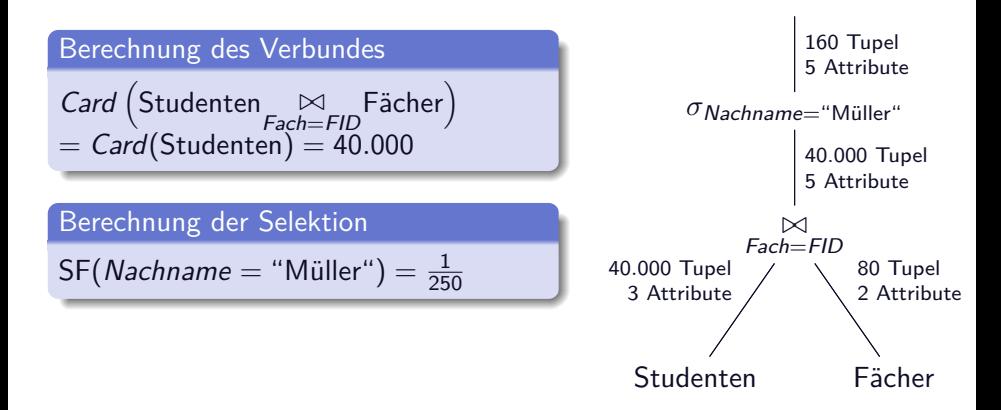

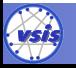

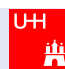

$$
\sigma_{\textit{Nachname} = \text{``Müller\text{``}}}(Studenten \underset{\textit{Fach} = \textit{FID}}{\bowtie} F\ddot{a}cher)
$$

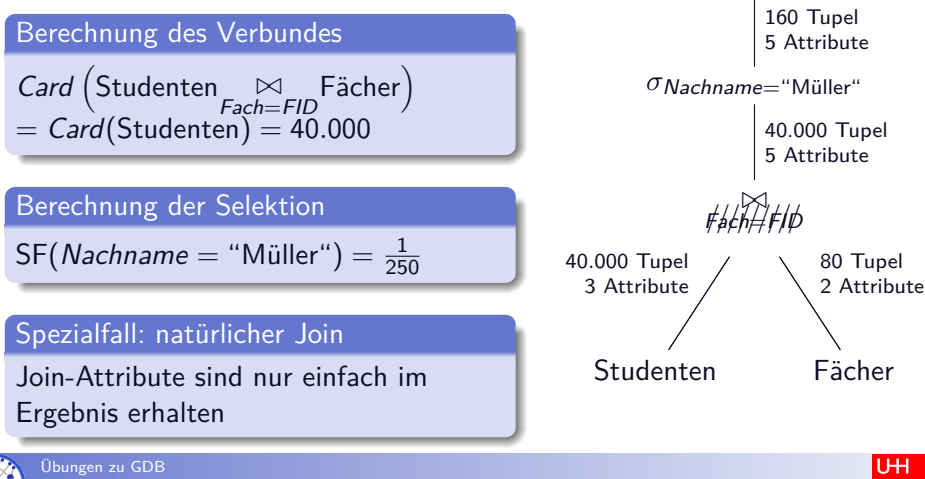

*σ*Nachname="Müller"(Studenten *./* Fach=FID Fächer)

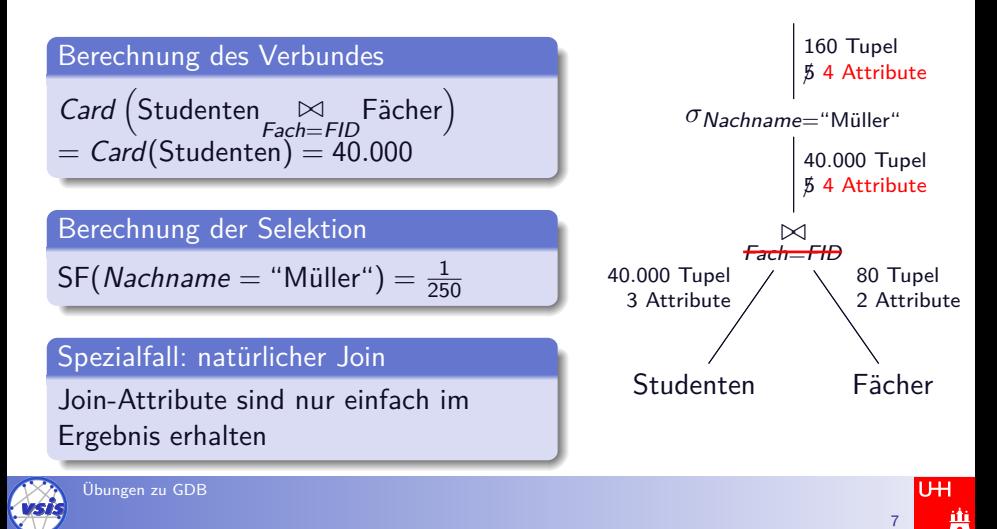

## Heuristische Regeln zur Optimierung

- **1** Führe Selektion so früh wie möglich aus
- <sup>2</sup> Führe Projektion so früh wie möglich aus
- <sup>3</sup> (Verknüpfe Folgen von unären Operatoren (soweit möglich))
- <sup>4</sup> Fasse einfache Selektionen auf einer Relation zusammen
- <sup>5</sup> Verknüpfe bestimmte Selektionen mit einem vorausgehenden Kartesischen Produkt zu einem Verbund
- <sup>6</sup> (Berechne gemeinsame Teilbäume nur einmal)
- <sup>7</sup> Bestimme die Verbundreihenfolge so, dass die Anzahl und Größe der Zwischenobjekte minimiert wird
- <sup>8</sup> Verknüpfe bei Mengenoperationen immer zuerst die kleinsten Relationen

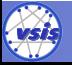

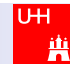

## Optimierung des Beispiels

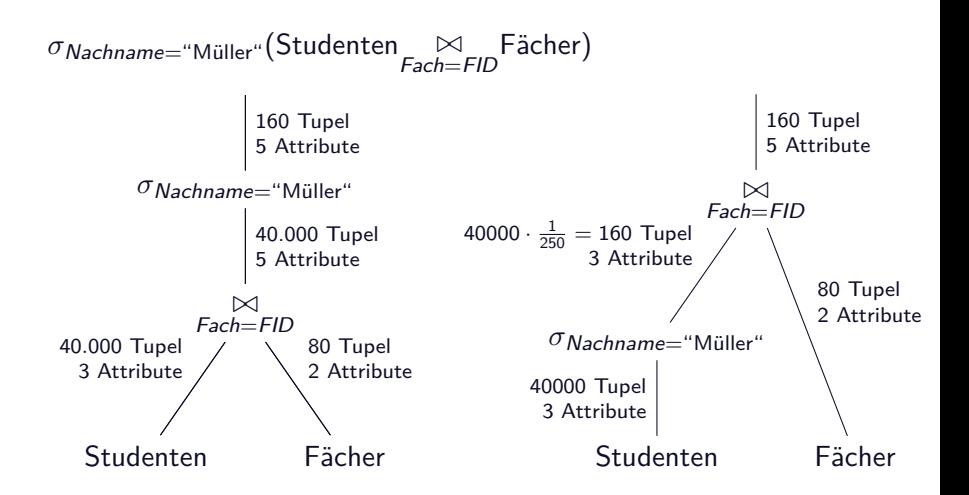

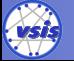

 $\alpha$